# Testing & CI/CD Automation Tools

# Nikolai Denissov

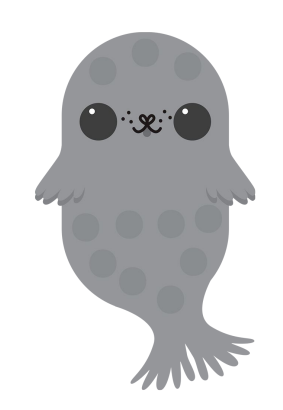

1

# 0. ToC

- 1. Testing (I talk)
- 2. Example (I show & talk, you talk and guess)
- 3. Tooling (I talk again)
- 4. Real world project example (I show, you investigate)
- 5. Discussion (everybody dance talk)

# 1. Testing

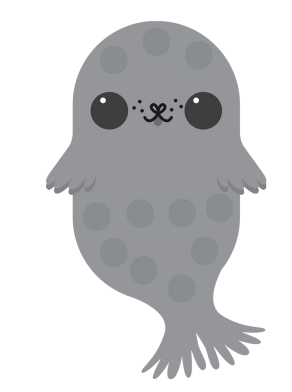

### 1.1 What is testing?

● Practice that allows to **verify** and **validate** the software.

**Verify** is for ensuring it works as it should.

**Validate** is for confirming the quality of the software (that it does not crash and burn of the very first use).

# 1.2. Testing flavours (1)

• Testing pyramid by the book

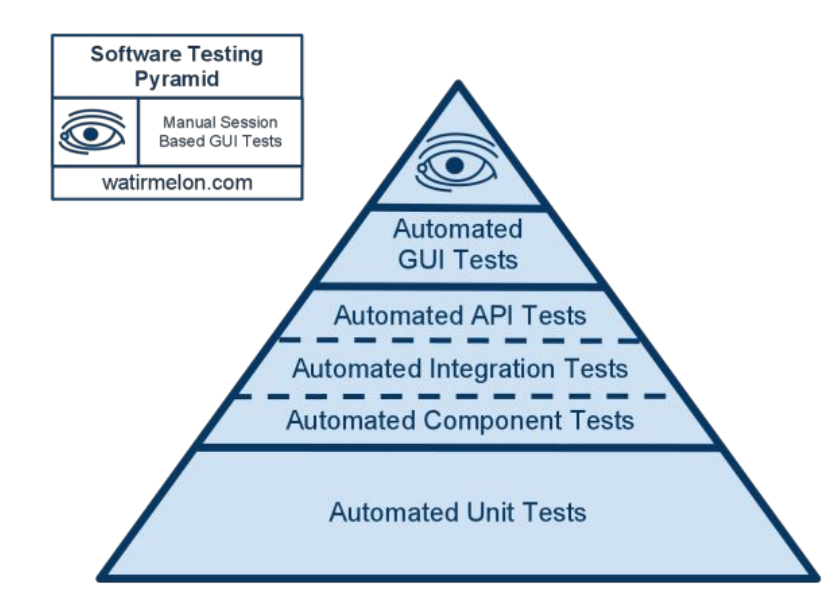

# 1.3. Testing flavours (2)

• Testing pyramid

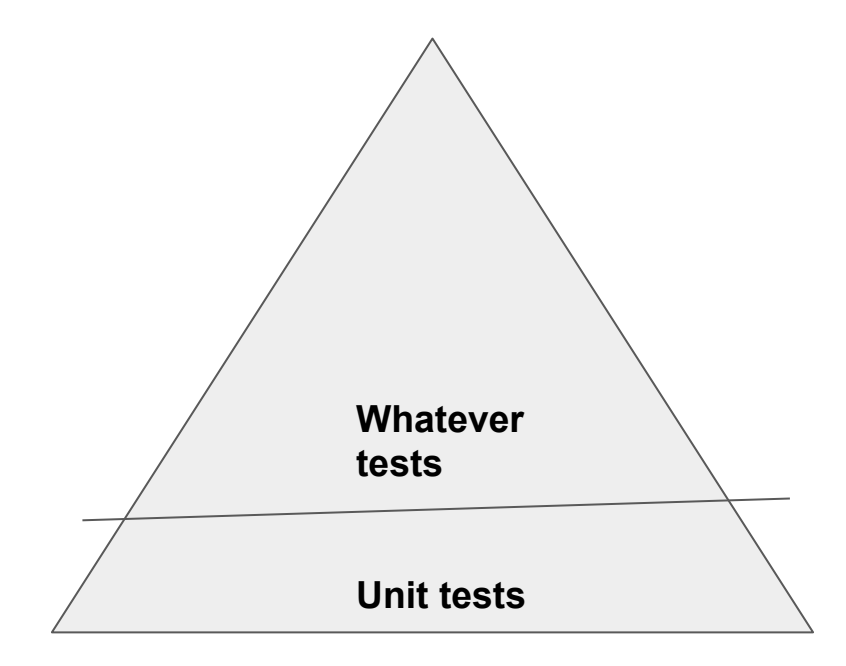

# 1.4. What and how much to test?

What to test?

- Methods
- Units (several methods together)
- Component
- Services
- ...

What to take into account?

- Effort
- Service expected lifespan
- Execution time

#### 1.5. When to make tests?

• Whenever, as long as done

# 2. Example\*

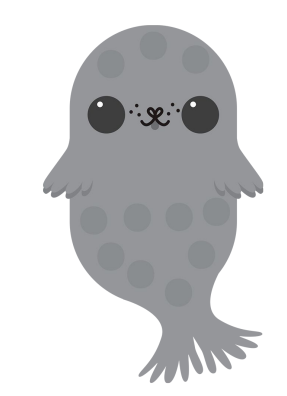

### 2.1. Task as a user story (yeeeey!)

As a researcher, I want to classify animals names from the "Cat" family (*Felidae*).

What type of data are we working with.

AC:

We will "create" a "transformer" tool.

#### 2.2. Task + AC

Acceptance Criteria aka AC:

- 1. CAT is a domestic animal.
- 2. TIGER is a wild animal.
- 3. …

Acceptance criteria are mostly about **verify**.

#### 2.3. Task + better\* AC

AC:

● *Given* a "CAT",

*When* the transformer is called,

**Then** the result is "domestic animal".

● *Given* a "TIGER",

*When* the transformer is called,

*Then* the result is "wild animal".

● *Given* no animal,

*When* the transformer is called, *Then* the result is "no animal".

**• Given** any animal,

*And* the animal is neither "CAT nor "TIGER",

*When* the transformer is called,

*Then* the result is "unknown animal".

#### 2.4. OK, let's code (Scala 2.13 styled)

```
def felidaeMethod(input: String): String = {
if (input.nonEmpty) \{input match \{case "CAT" => "domestic animal"
    case "TIGER" => "wild animal"
    case = \rightarrow "unknown animal"
} else \{"no animal"
```
#### 2.5. Quiz!!1

What is the minimal amount of test cases is reasonable to have here?

- 0, it won't compile even
- 2
- 4
- 5

#### 2.6. Task change

AC:

● *Given* a "LION",

**When** the transformer is called,

*Then* the result is "wild animal".

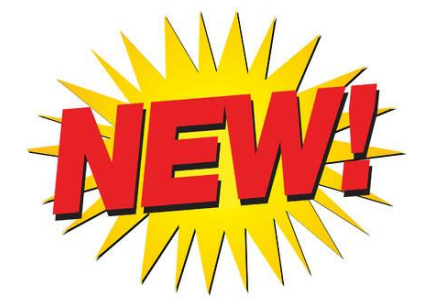

#### 2.7. OK, let's code again (Scala 2.13 styled)

```
def felidaeMethod(input: String): String = {
if (input.nonEmpty) {
  input match \{case "CAT" => "domestic animal"
    case "TIGER" | "LION" => "wild animal"
    case \_ \ =\ "unknown animal"
} else \{"no animal"
```
#### 2.7. Quiz!!1

What happens to the existing tests?

How many test cases we should change?

- 0
- 1
- 2
- 5

#### 2.8. Unit vs. Other tests

● It's mostly the scope, that matters

## 2.9. What about the Testing Frameworks?

• Implementation language specific stuff: Play, ScalaTest, Jest, etc.

#### 2.10. How often to run tests?

• As often as possible...

# 3. Tooling

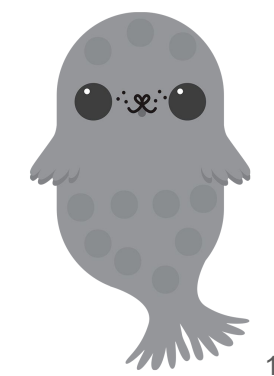

#### 3.1. Automation

- How to run the tests often?
- How to run the tests with the least effort?
- When to use automation (and when not to)?

#### 3.2. Automated Quality Analysis Tools

- Code static analysis tools I
	- IDE itself or via extensions,
	- linters,
	- the compiler
- Code static analysis tools II
	- [Sonar,](https://alternativeto.net/software/sonarqube/)
	- [Black Duck](https://alternativeto.net/software/black-duck-software/),
	- Etc.

Take a look at GitHub student pack:<https://education.github.com/pack>

### 3.3. Automation Deployment Tools

- Jenkins
- GitHub Actions
- GitLab CI
- Travis/Circle/Whatever CIs
- Cloud-specific ones (Azure, AWS, GCP)

# 4. Real World Example

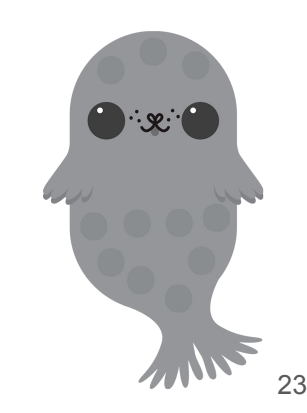

#### 4.1. Intro

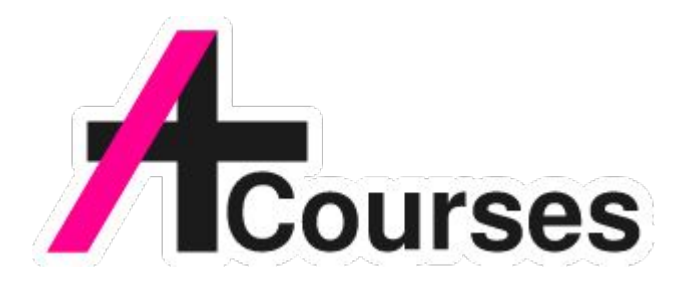

#### **https://github.com/Aalto-LeTech/aplus-courses**

# 4.2. Tests (1)

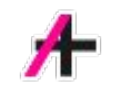

● Unit tests:

[https://github.com/Aalto-LeTech/aplus-courses/blob/master/src/test/java/fi/aalt](https://github.com/Aalto-LeTech/aplus-courses/blob/master/src/test/java/fi/aalto/cs/apluscourses/utils/ArrayUtilTest.java) [o/cs/apluscourses/utils/ArrayUtilTest.java](https://github.com/Aalto-LeTech/aplus-courses/blob/master/src/test/java/fi/aalto/cs/apluscourses/utils/ArrayUtilTest.java)

● Platform tests:

[https://github.com/Aalto-LeTech/aplus-courses/blob/master/src/test/java/fi/aalt](https://github.com/Aalto-LeTech/aplus-courses/blob/master/src/test/java/fi/aalto/cs/apluscourses/intellij/services/PluginSettingsTest.java) [o/cs/apluscourses/intellij/services/PluginSettingsTest.java](https://github.com/Aalto-LeTech/aplus-courses/blob/master/src/test/java/fi/aalto/cs/apluscourses/intellij/services/PluginSettingsTest.java)

• API tests (against the external platform): [https://github.com/Aalto-LeTech/aplus-courses/blob/master/src/test/java/fi/aalt](https://github.com/Aalto-LeTech/aplus-courses/blob/master/src/test/java/fi/aalto/cs/apluscourses/integration/ApiTest.java) [o/cs/apluscourses/integration/ApiTest.java](https://github.com/Aalto-LeTech/aplus-courses/blob/master/src/test/java/fi/aalto/cs/apluscourses/integration/ApiTest.java)

### 4.3. Tests (2)

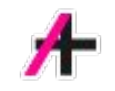

- Concurrency testing:
	- [https://github.com/Aalto-LeTech/aplus-courses/blob/master/src/test/java/fi/aalt](https://github.com/Aalto-LeTech/aplus-courses/blob/master/src/test/java/fi/aalto/cs/apluscourses/utils/PostponedRunnableTest.java) [o/cs/apluscourses/utils/PostponedRunnableTest.java](https://github.com/Aalto-LeTech/aplus-courses/blob/master/src/test/java/fi/aalto/cs/apluscourses/utils/PostponedRunnableTest.java)
- Manual testing:

<https://github.com/Aalto-LeTech/aplus-courses/blob/master/TESTING.md>

● e2e testing:

[https://github.com/Aalto-LeTech/aplus-courses/blob/master/src/e2e/kotlin/fi/aa](https://github.com/Aalto-LeTech/aplus-courses/blob/master/src/e2e/kotlin/fi/aalto/cs/apluscourses/e2e/fixtures/CommonFixtures.kt) [lto/cs/apluscourses/e2e/fixtures/CommonFixtures.kt](https://github.com/Aalto-LeTech/aplus-courses/blob/master/src/e2e/kotlin/fi/aalto/cs/apluscourses/e2e/fixtures/CommonFixtures.kt)

### 4.4. Tools

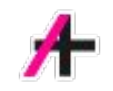

● Sonar:

[https://sonarcloud.io/summary/new\\_code?id=Aalto-LeTech\\_intellij-plugin](https://sonarcloud.io/summary/new_code?id=Aalto-LeTech_intellij-plugin)

● Snyk:

[https://snyk.io/test/github/Aalto-LeTech/intellij-plugin?targetFile=build.gradle&t](https://snyk.io/test/github/Aalto-LeTech/intellij-plugin?targetFile=build.gradle&tab=dependencies) [ab=dependencies](https://snyk.io/test/github/Aalto-LeTech/intellij-plugin?targetFile=build.gradle&tab=dependencies)

● GitHub Actions:

[https://github.com/Aalto-LeTech/aplus-courses/blob/master/.github/workflows/](https://github.com/Aalto-LeTech/aplus-courses/blob/master/.github/workflows/build.yml) [build.yml](https://github.com/Aalto-LeTech/aplus-courses/blob/master/.github/workflows/build.yml)

#### Some curious read

- 12 Factor app:<https://12factor.net/>
- Agile Manifesto:<https://agilemanifesto.org/>